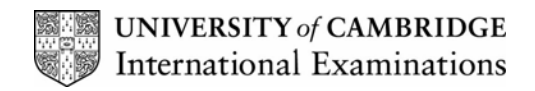

**2007** 

### **INTERNATIONAL GCSE**

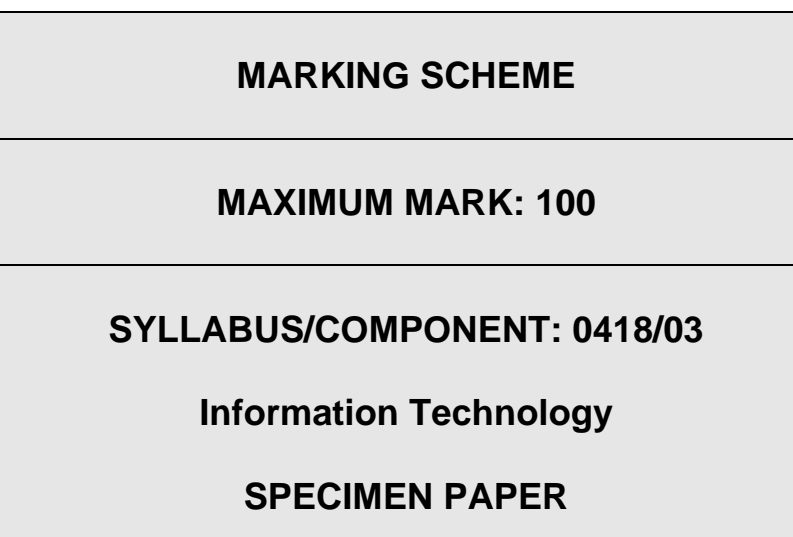

**If the name, centre number or candidate number is not printed on every page then this page will not be awarded any marks.**

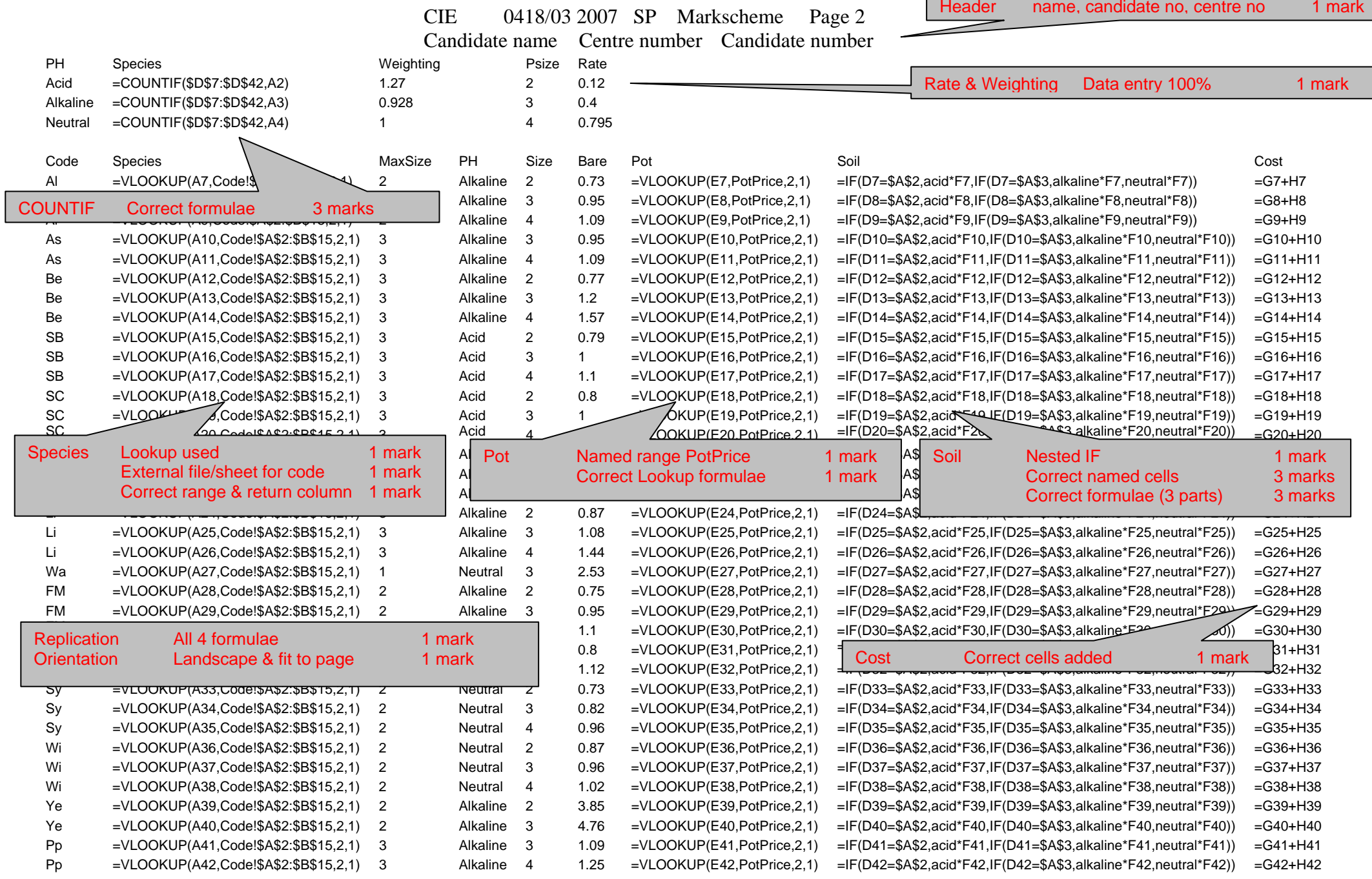

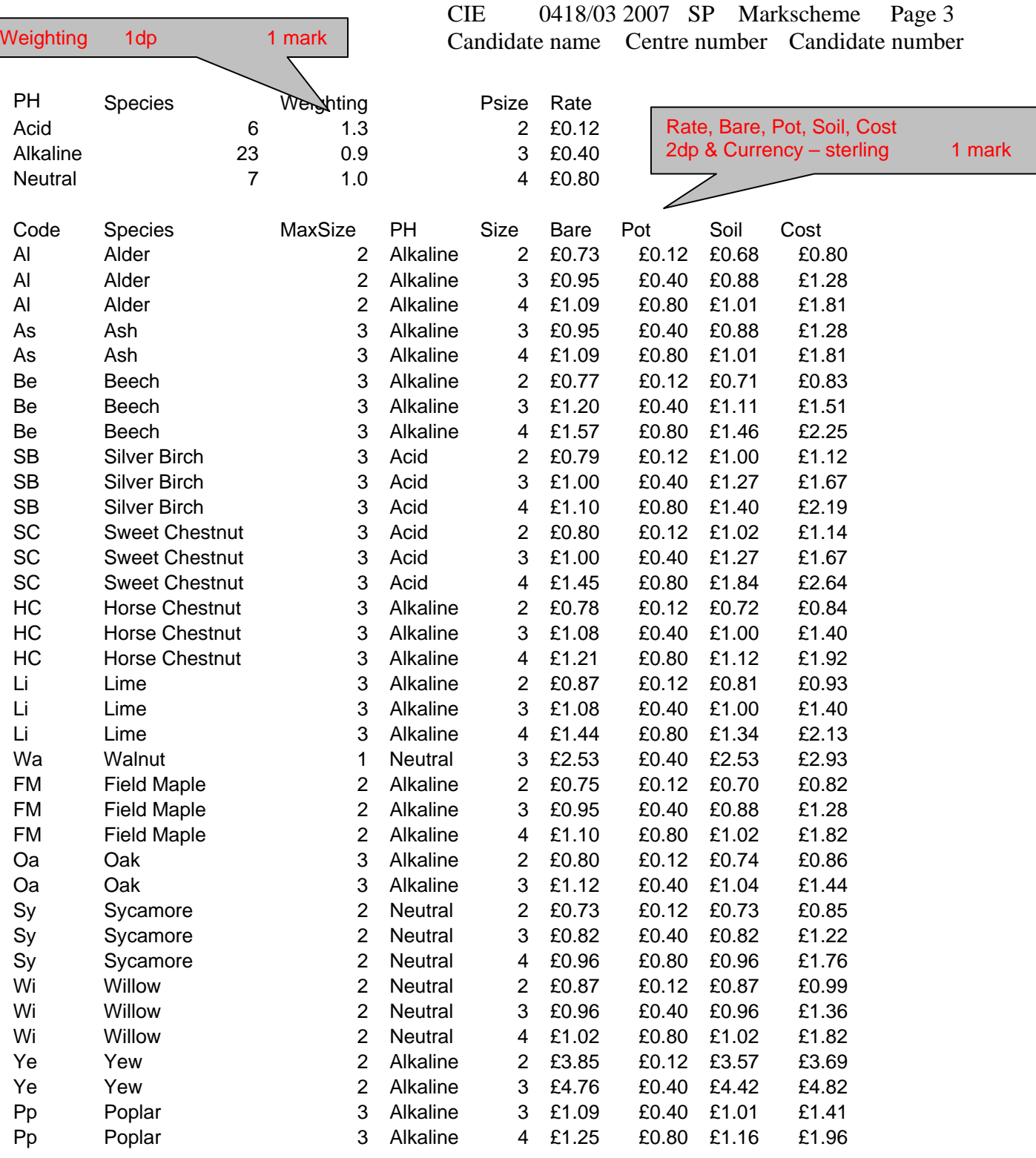

#### Step 21

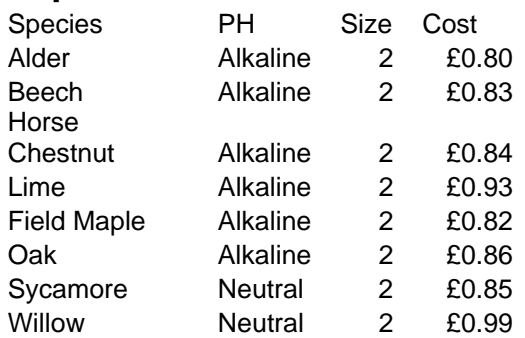

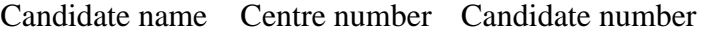

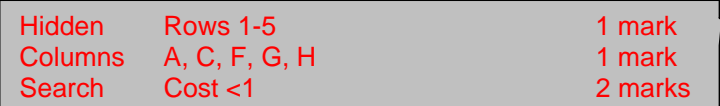

CIE 0418/03 2007 SP Markscheme Page 4 Candidate name Centre number Candidate number

#### Step 22

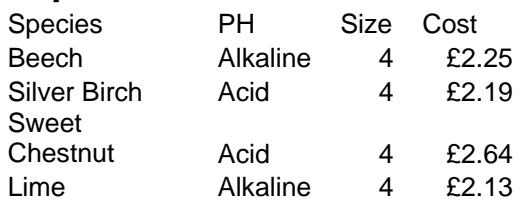

Search Size = 4 AND Cost  $>2$  2 marks All fields may be visible

#### **STYLESHEET**

- h1 { color: #000080; font-family: Arial, sans-serif; font-size:36pt; text-align: Center; font-weight: bold }
- h2 { color: #00FF00; font-family: Times New Roman, serif; font-size: 14pt; text-align:  $left \}$
- h3 { color: #0000FF; font-family: Arial, sans-serif; font-size: 12pt; text-align: left }
- li { color: #0000FF; font-family: Arial, sans-serif; font-size: 10pt; text-align: left }
- p { color: #000000; font-family: Arial, sans-serif; font-size: 10pt; text-align: left }

Candidate name Centre number Candidate number

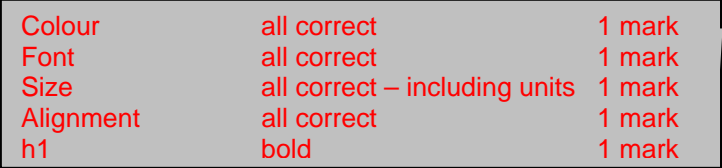

CIE 0418/03 2007 SP Markscheme Page 5

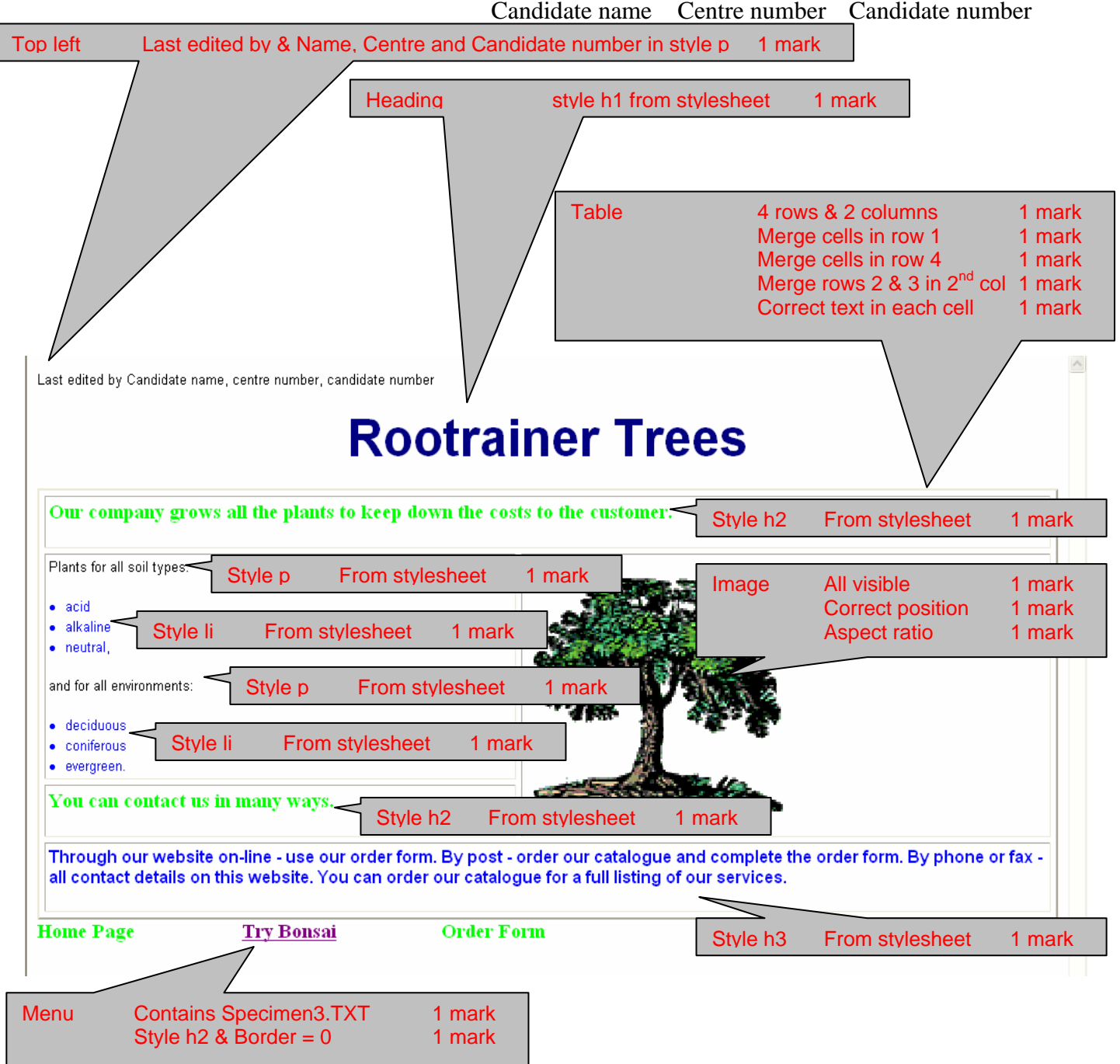

| $<$ HTML $>$<br>$<$ HEAD $>$                                                                                     |                              |                                       |                  |                                                                                |  |
|----------------------------------------------------------------------------------------------------|------------------------------|---------------------------------------|------------------|--------------------------------------------------------------------------------|--|
| <title>Homepage</title>                                                                                          |                              |                                       |                  |                                                                                |  |
| <link <="" href="styles.css" rel="stylesheet" td="" type="text/css"/>                                            |                              |                                       |                  |                                                                                |  |
| $<$ /HEAD>                                                                                                    |                              |                                       |                  |                                                                                |  |
| $<$ BODY>                                                                                                    | External stylesheet attached |                                       | 1 mark           |                                                                                |  |
| <p>Last updated by Candidate name, Candidate number, Centre number</p><br><h1>Rootrainer Trees</h1>              |                              |                                       |                  |                                                                                |  |
| <table border="2" cellpadding="3" cellspacing="5" width="100%"></table>                                          |                              |                                       |                  |                                                                                |  |
| $<$ TR $>$                                                                                                    |                              |                                       |                  |                                                                                |  |
| $\langle$ TD colspan="2"> $\langle$ h2>Our company grows all the                                                 | <b>Table</b>                 | Cell padding 3                        | 1 mark           |                                                                                |  |
| customer. $\langle h2 \rangle \langle TD \rangle$                                                                |                              | Cell spacing 5<br>Border <sub>2</sub> | 1 mark<br>1 mark |                                                                                |  |
| $\langle$ TR>                                                                                                    |                              |                                       |                  |                                                                                |  |
| $<$ TR $>$                                                                                                    |                              |                                       |                  |                                                                                |  |
| $\langle TD \rangle \langle p \rangle$ Plants for all soil types: $\langle p \rangle$                            |                              |                                       |                  |                                                                                |  |
| $<$ li>acid $<$ /li>                                                                                             |                              |                                       |                  |                                                                                |  |
| <li>alkaline</li>                                                                                                |                              |                                       |                  |                                                                                |  |
| $\langle$ li>neutral, $\langle$ li>                                                                              |                              |                                       |                  |                                                                                |  |
| $\langle p \rangle$ and for all environments: $\langle p \rangle$                                                |                              |                                       |                  |                                                                                |  |
| <li>deciduous</li>                                                                                               |                              |                                       |                  |                                                                                |  |
| <li>coniferous</li>                                                                                              |                              |                                       |                  |                                                                                |  |
| <li>evergreen.</li>                                                                                              |                              |                                       |                  |                                                                                |  |
| <td rowspan="2"><img height="250" src="specimen4.gif"/></td>                                                     |                              |                                       |                  | <img height="250" src="specimen4.gif"/>                                        |  |
| $\langle$ TR>                                                                                                    |                              |                                       |                  |                                                                                |  |
| $<$ TR $>$                                                                                                    | Image                        | Height $=$ "250"                      | 1 mark           |                                                                                |  |
| $\langle TD \rangle \langle h2 \rangle$ You can contact us in many ways. $\langle h2 \rangle \langle TD \rangle$ |                              |                                       |                  |                                                                                |  |
| $\langle$ TR>                                                                                                    |                              |                                       |                  |                                                                                |  |
| $<$ TR $>$                                                                                                    |                              |                                       |                  |                                                                                |  |
| <td colspan="2"><h3>Through our website on-line - use our order form. By post - order our</h3></td>              |                              |                                       |                  | <h3>Through our website on-line - use our order form. By post - order our</h3> |  |
| catalogue and complete the order form. By phone or fax - all contact details on this website. You can            |                              |                                       |                  |                                                                                |  |
| order our catalogue for a full listing of our services.                                                          |                              |                                       |                  |                                                                                |  |
| $<$ TR>                                                                                                    |                              |                                       |                  |                                                                                |  |
| $<$ TABLE>                                                                                                    |                              |                                       |                  |                                                                                |  |
|                                                                                                    |                              |                                       |                  |                                                                                |  |
| <table border="0" cellpadding="0" cellspacing="0" width="600"></table>                                           |                              |                                       |                  |                                                                                |  |
| $<$ TBODY>                                                                                                    |                              |                                       |                  |                                                                                |  |
| $<$ TR $>$                                                                                                    |                              |                                       |                  |                                                                                |  |
| <td><h2>Home Page </h2></td>                                                                                     |                              |                                       |                  | <h2>Home Page </h2>                                                            |  |
| <td><h2><a href="SPECIMEN2.htm" target="_external">Try Bonsai</a></h2></td>                                      |                              |                                       |                  | <h2><a href="SPECIMEN2.htm" target="_external">Try Bonsai</a></h2>             |  |
| <td><h2>Order Form</h2></td>                                                                                     | <h2>Order Form</h2>          |                                       |                  |                                                                                |  |
| $\langle T$ R $>$                                                                                                | <b>Hyperlink</b>             | <b>Correct file</b>                   | 1 mark           |                                                                                |  |
| $<$ TBODY>                                                                                                    |                              | Target $=$ "_external"                | 1 mark           |                                                                                |  |
| $<$ TABLE>                                                                                                    |                              |                                       |                  |                                                                                |  |
| $<$ BODY>                                                                                                    |                              |                                       |                  |                                                                                |  |

 $<$ /HTML $>$ 

My Computer

● 100%

Top left NAME & No's 1 mark

Last updated by Candidate name, Candidate number, Centre number

# **Rootrainer Trees, ideal for bonsai**

**Bonsai is the ancient** Japanese art of training large trees to remain small

This is done using:

- Small pots
- Root pruning
- Wiring  $\bullet$
- Pinching out

#### We offer small bare rooted trees much sought after by bonsai specialists

Please see our catalogue for details

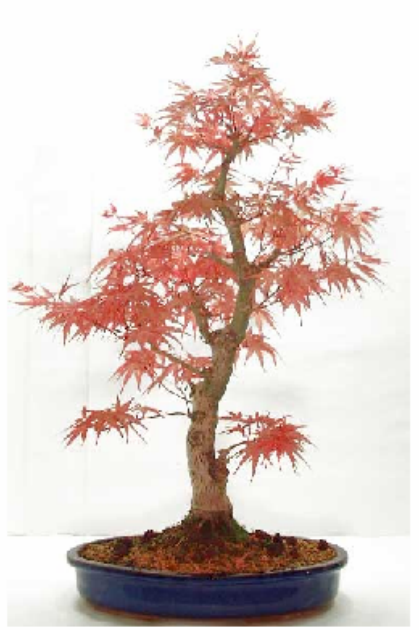

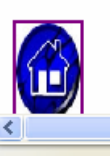

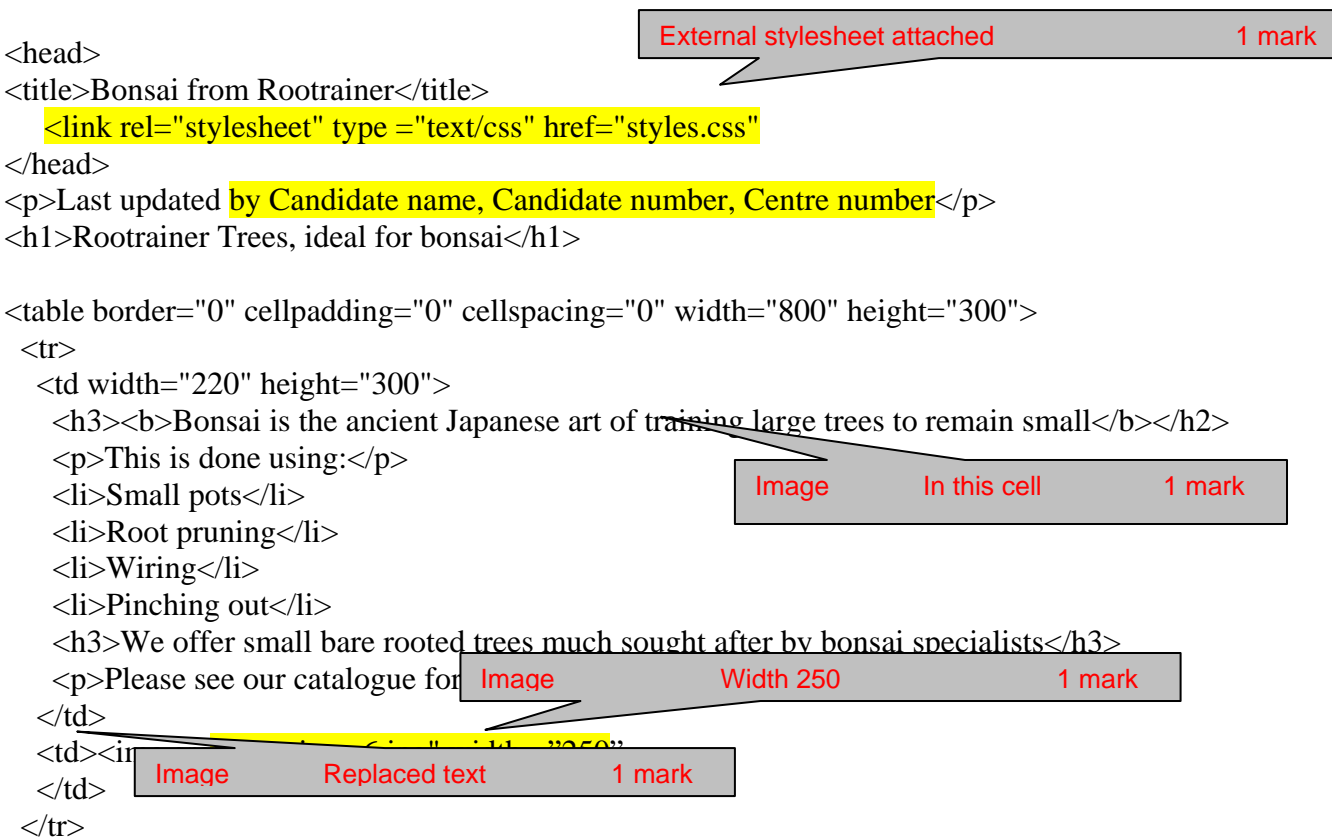

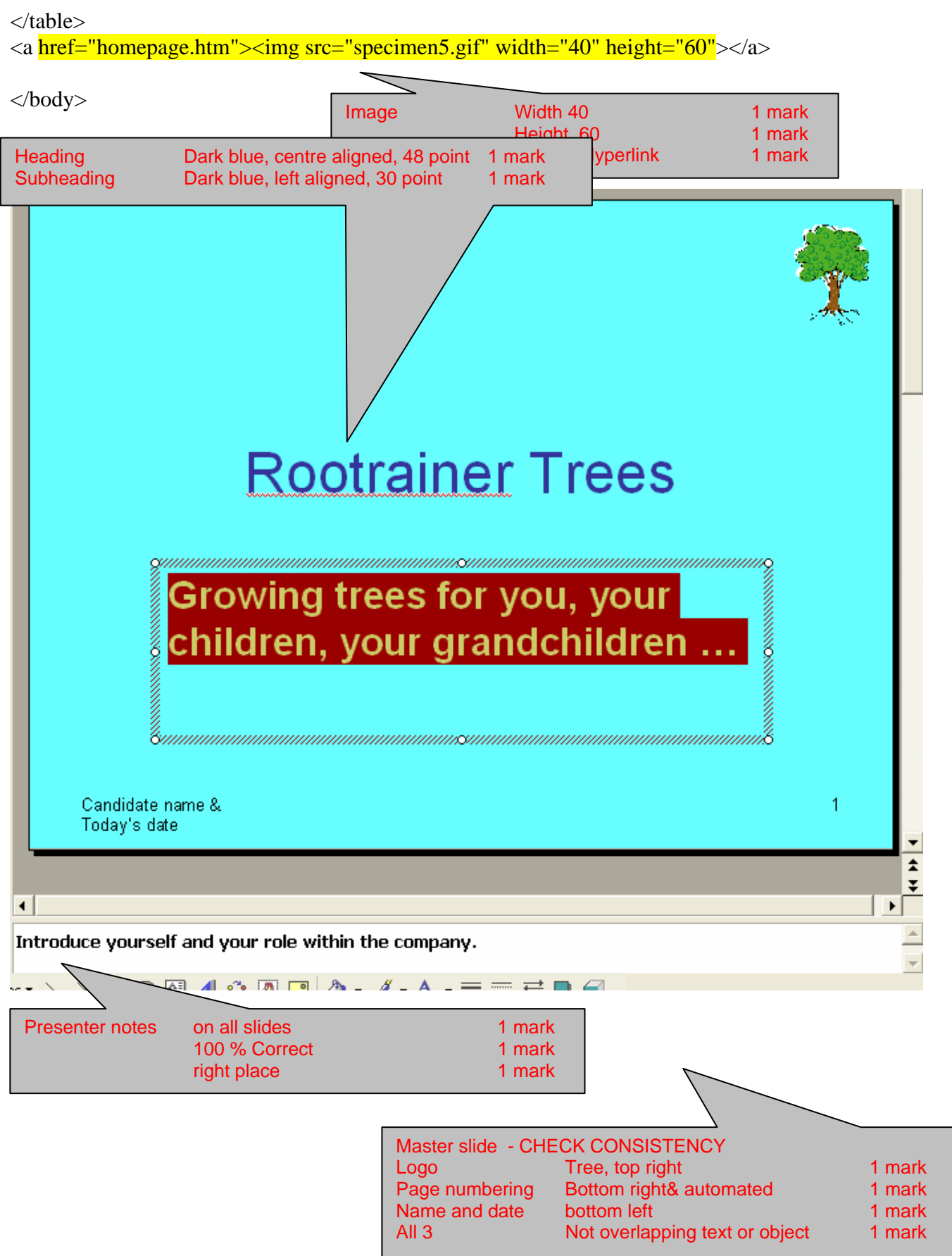

CIE 0418/03 2007 SP Markscheme Page 9 Candidate name Centre number Candidate number

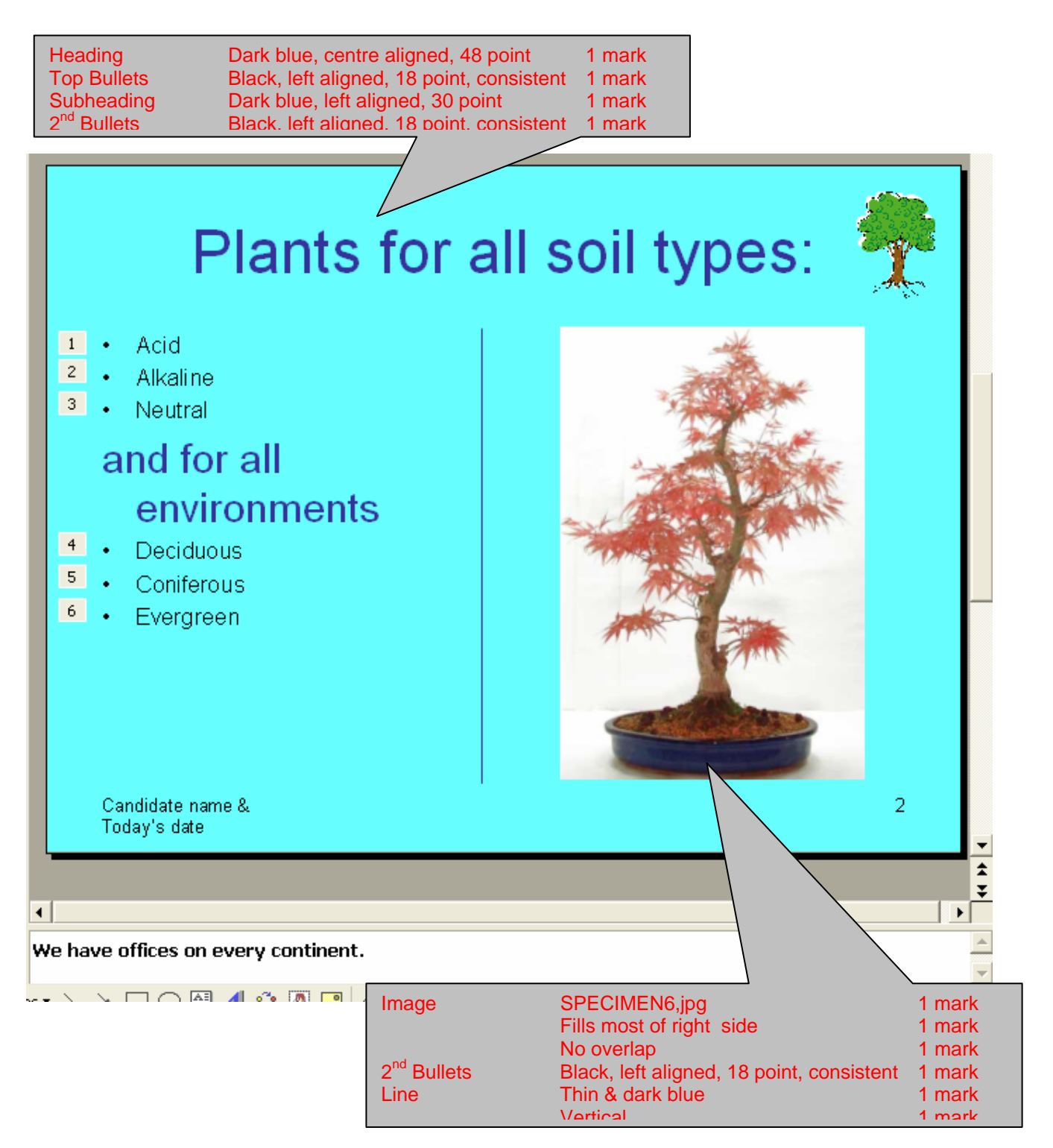

CIE 0418/03 2007 SP Markscheme Page 10 Candidate name Centre number Candidate number

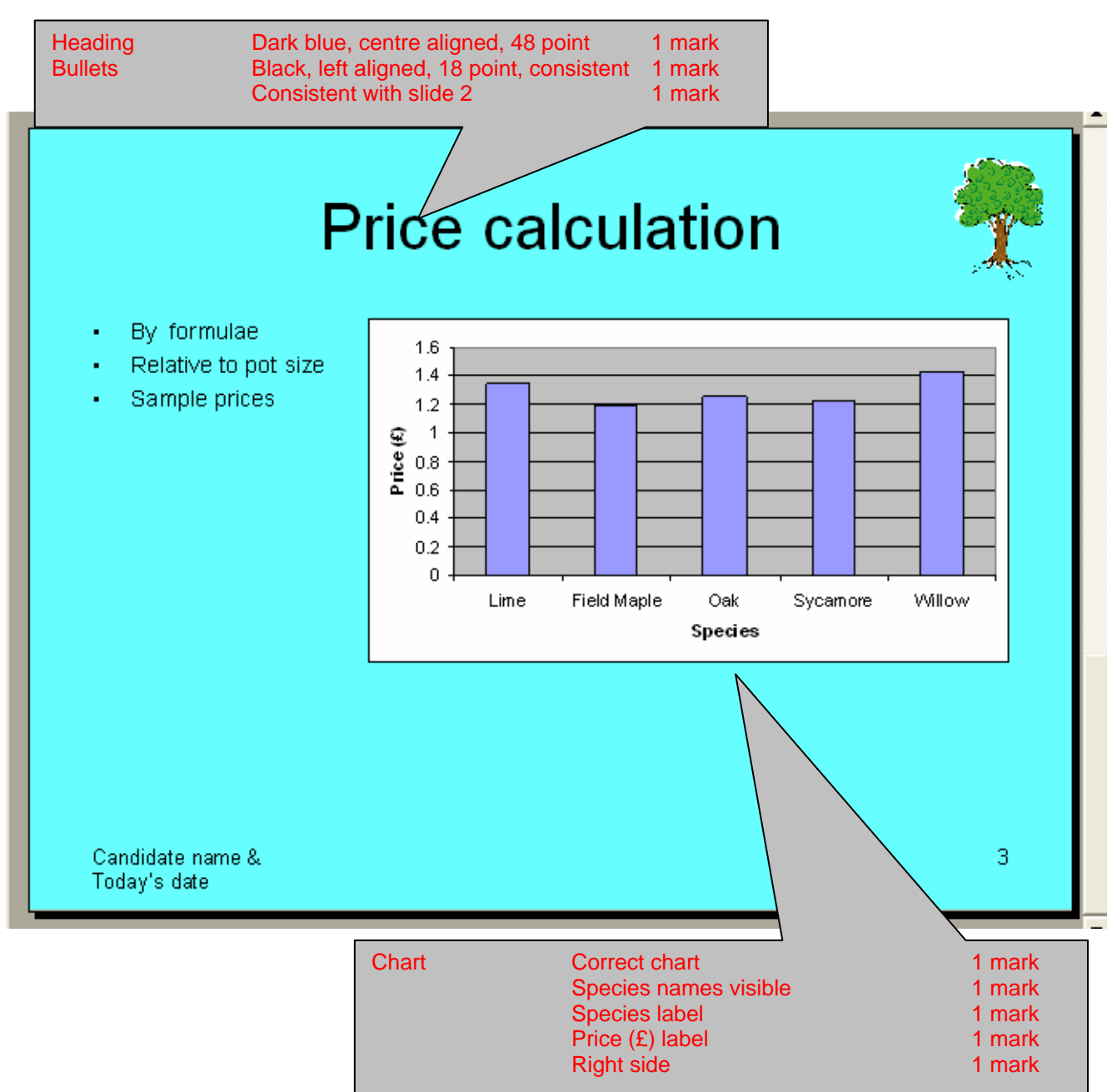

CIE 0418/03 2007 SP Markscheme Page 11 Candidate name Centre number Candidate number

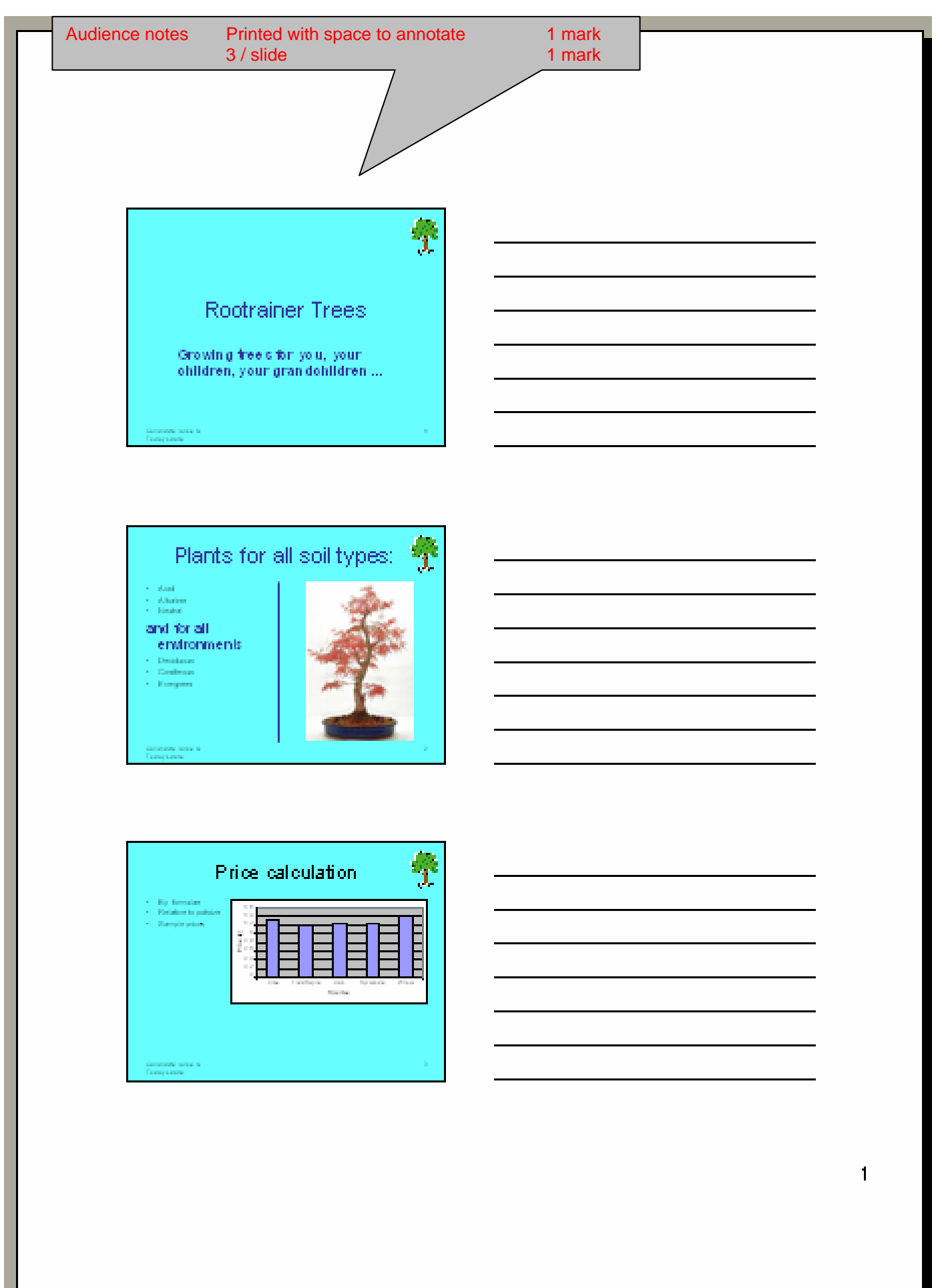

CIE 0418/03 2007 SP Markscheme Page 12 Candidate name Centre number Candidate number

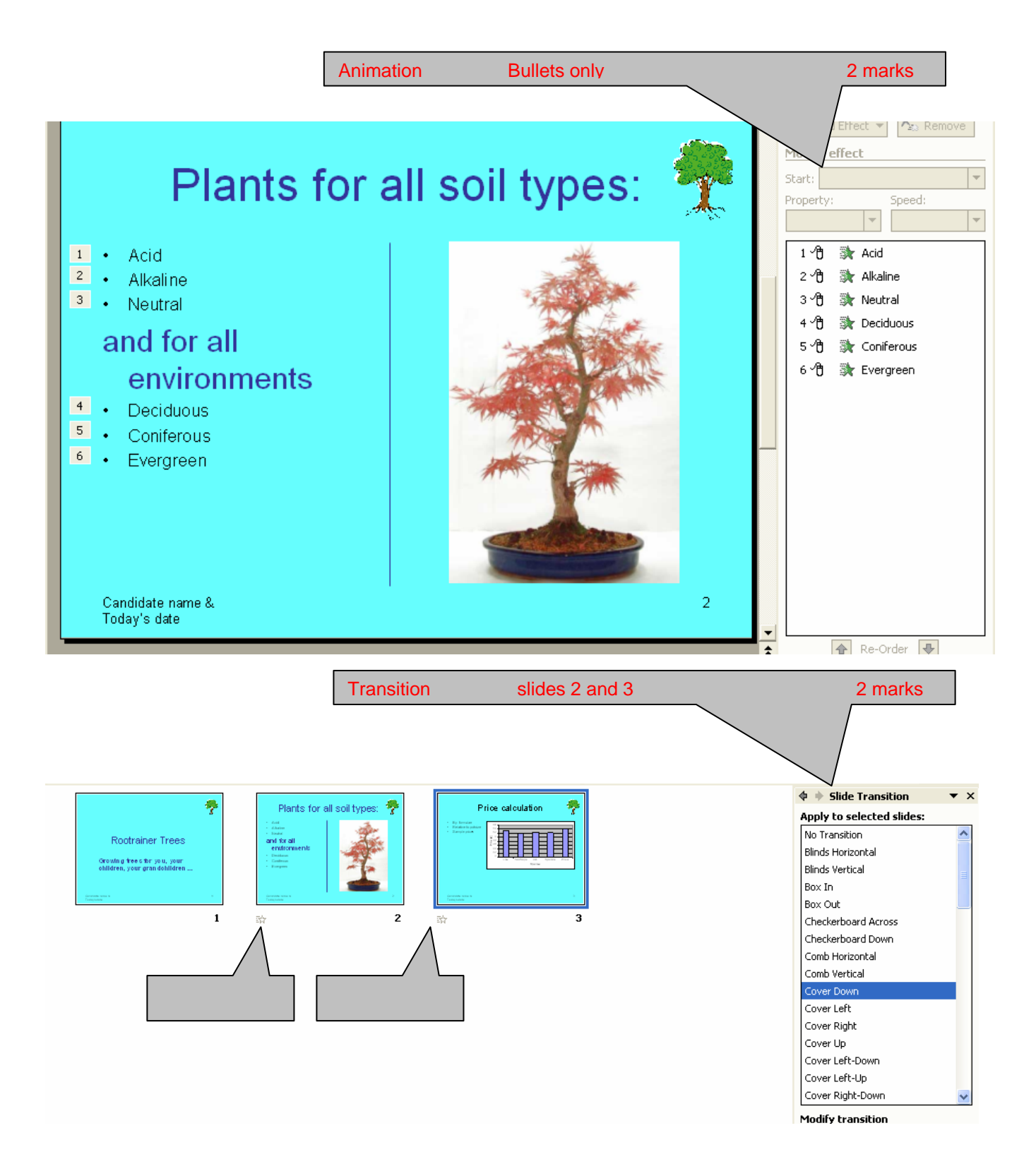